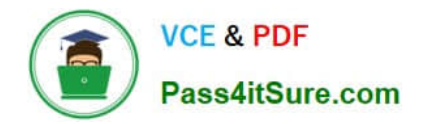

# **C\_TS460\_2021Q&As**

SAP Certified Application Associate - SAP S/4HANA Sales 2021 Upskilling

## **Pass SAP C\_TS460\_2021 Exam with 100% Guarantee**

Free Download Real Questions & Answers **PDF** and **VCE** file from:

**https://www.pass4itsure.com/c\_ts460\_2021.html**

### 100% Passing Guarantee 100% Money Back Assurance

Following Questions and Answers are all new published by SAP Official Exam Center

**Colonization** Download After Purchase

- **@ 100% Money Back Guarantee**
- **63 365 Days Free Update**
- 800,000+ Satisfied Customers

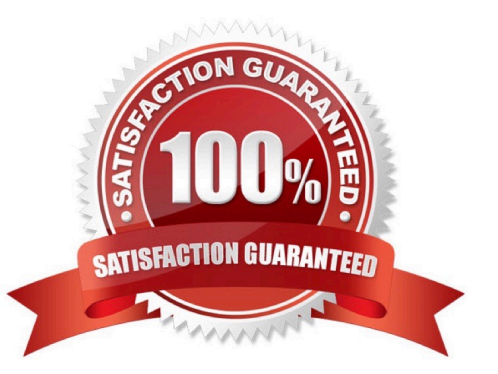

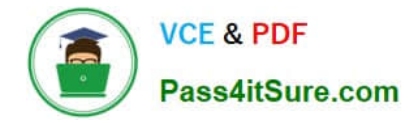

#### **QUESTION 1**

A credit memo request was created for a customer\\'s sales order. What must a business user do to create the respective credit memo? Choose Two correct answers.

- A. Create the credit memo with reference to the sales order.
- B. Create the credit memo with reference to the credit memo request.
- C. Ensure the billing block on the credit memo request is removed.
- D. Ensure an order reason is entered in the credit memo request item.

Correct Answer: BC

#### **QUESTION 2**

Which master data can you use for automatic determination of the delivering plant ina sales order? Choose Three correct answers.

- A. Material master
- B. Ship-to party
- C. Customer material info record
- D. Customer hierarchy
- E. Sold-to party

Correct Answer: ABC

#### **QUESTION 3**

When you set up a billing document, which copy control parameters are available at header level? Choose Two correct answers.

- A. Copy item number
- B. Reference number
- C. Update document flow
- D. Pricing type

Correct Answer: AB

#### **QUESTION 4**

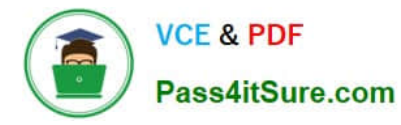

- In SAP S/4HANA which technologies can you use to set up output for abilling document? Choose Two correct answers.
- A. Omnichannel convergent billing
- B. SAP Workflow
- C. BRF+ (Business Rules Framework plus)
- D. NAST

Correct Answer: CD

#### **QUESTION 5**

In a delivery-related billing process, how can you force an automatic new price determination during billing document creation? Choose the correct answer.

- A. Select a pricing-relevant billingdocument type.
- B. Select a relevant pricing type in copying control at header level.
- C. Select a relevant pricing type in copying control at item level.
- D. Select a pricing-relevant billing item category.

Correct Answer: C

[Latest C\\_TS460\\_2021](https://www.pass4itsure.com/c_ts460_2021.html) **[Dumps](https://www.pass4itsure.com/c_ts460_2021.html)** 

[C\\_TS460\\_2021 VCE](https://www.pass4itsure.com/c_ts460_2021.html) **[Dumps](https://www.pass4itsure.com/c_ts460_2021.html)** 

[C\\_TS460\\_2021 Study](https://www.pass4itsure.com/c_ts460_2021.html) [Guide](https://www.pass4itsure.com/c_ts460_2021.html)